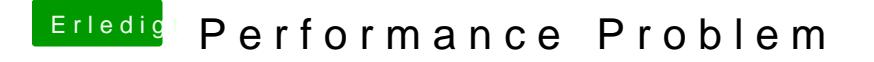

Beitrag von ozw00d vom 13. November 2018, 19:51

Trage deinen RAM mal in die config.plist ein. Machte bei mir einen riesen ur